# CS167: Machine Learning

#### Modular Implementation of Multilayer Perceptron (MLP) with PyTorch

Thursday, April 11th, 2024

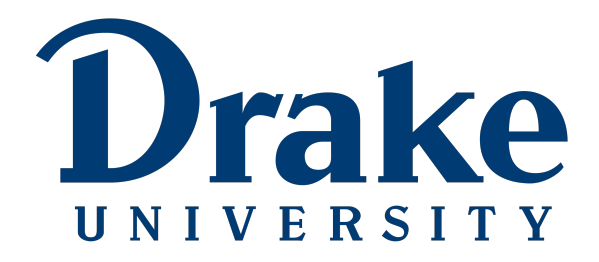

#### Recap: MLP (Network) Structure

- Each of these questions need to be answered before you set up your neural network:
	- how many hidden layers should I have? (depth)
	- how many neurons should be in each layer? (width)
	- what should your activation be at each of the layers?

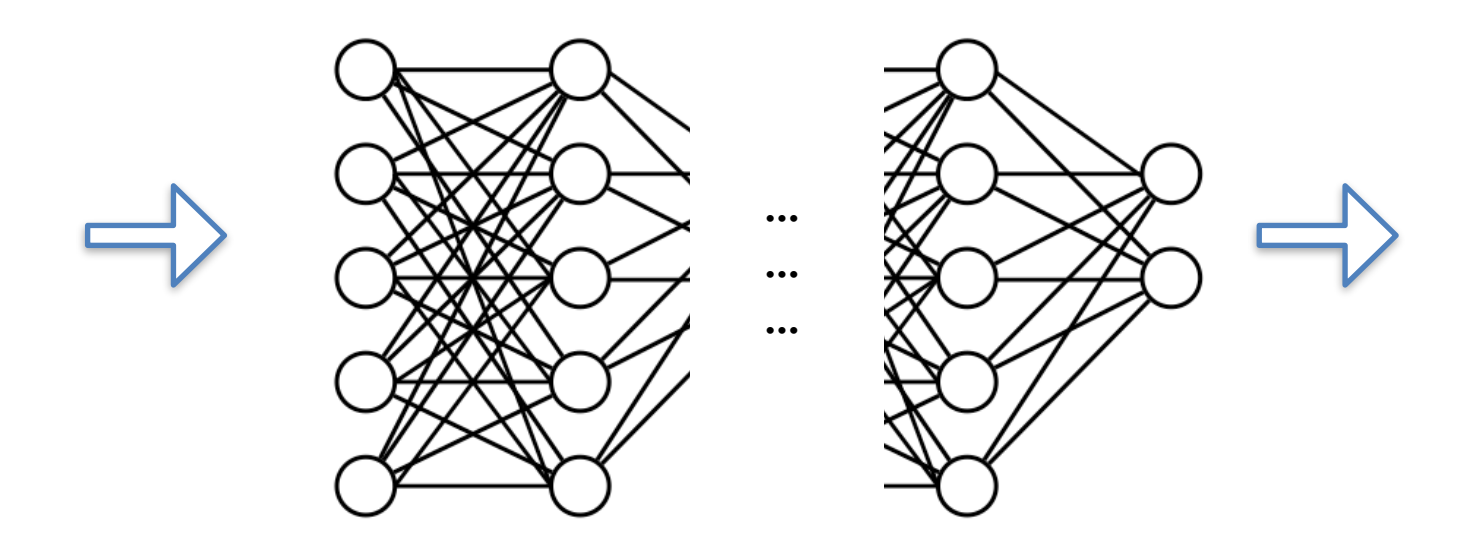

## Recap: Final Output Nodes

• In general, the complexity of your network should match the complexity of your problem. The final output nodes should be related to what kind of problem you are solving

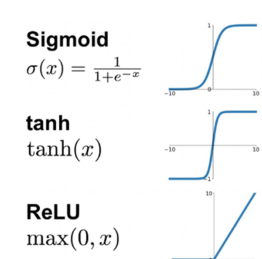

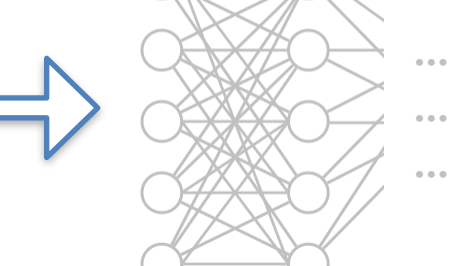

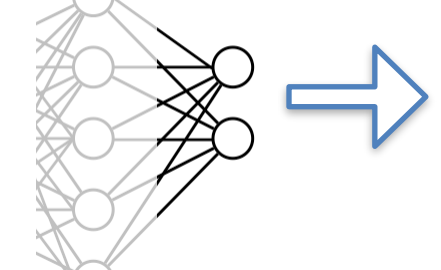

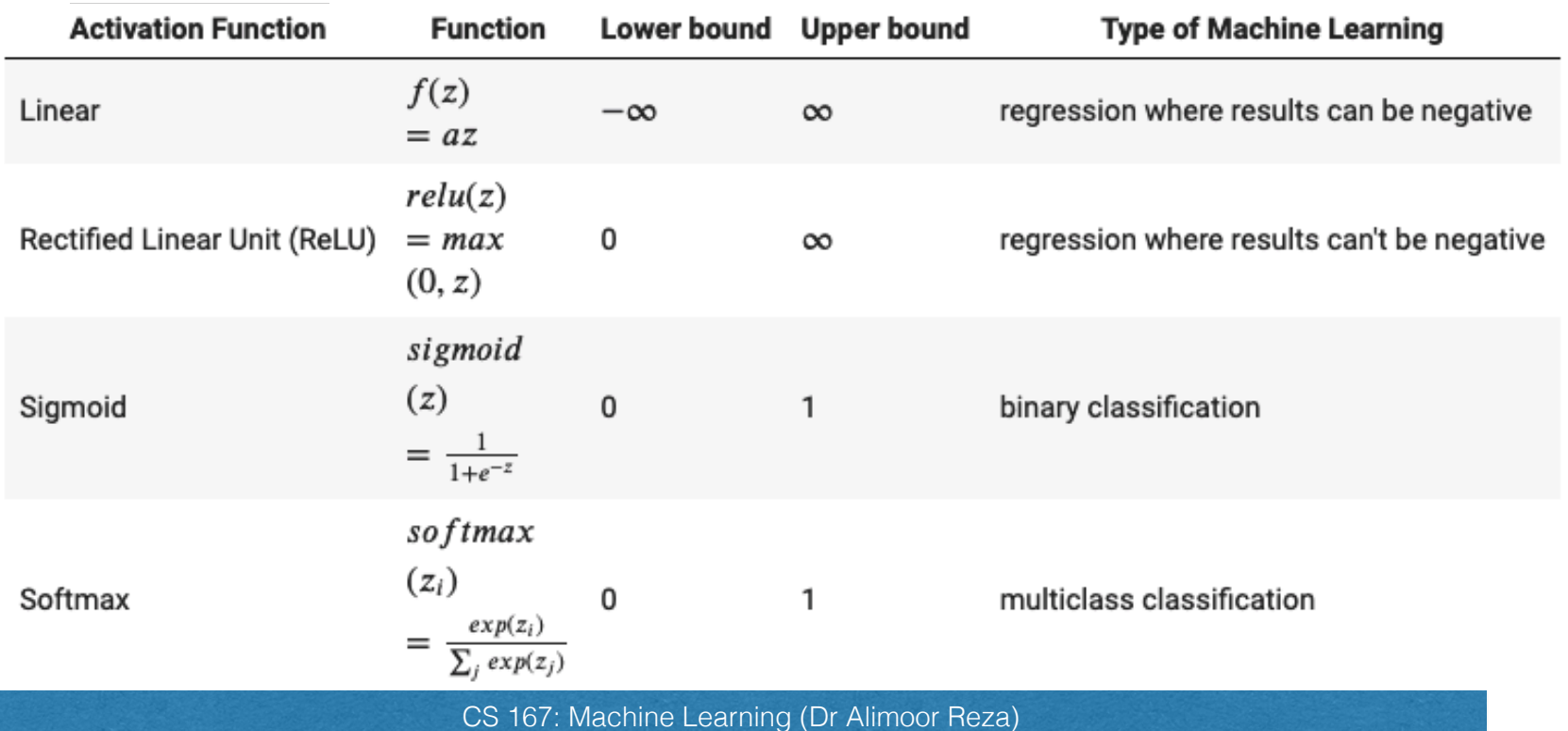

#### Today's Agenda

• Simple Multilayer Perceptrons (MLP) Implementation using PyTorch

#### Modular Code Multilayer Perceptron using MLP

• A **multilayer perceptron** is the simplest type of neural network. It consists of perceptrons (aka nodes, neurons) arranged in layers

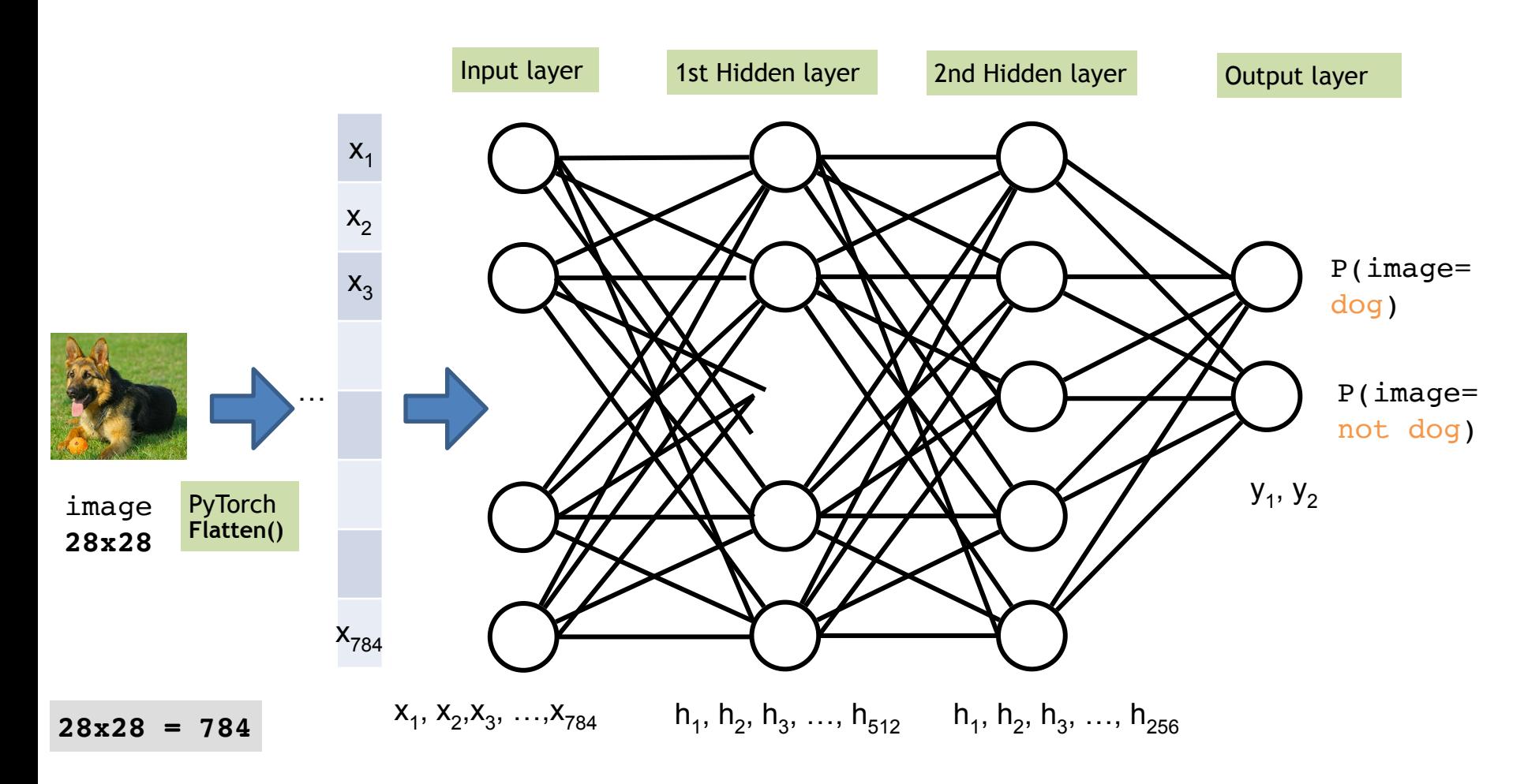

#### Modular Code Multilayer Perceptron using MLP

A multilayer perceptron is the simplest type of neural network. It consists of perceptrons (aka nodes, neurons) arranged in layers. Create a network class with two methods:

- $\bullet$  init()
- forward()

```
import torch
from torch import nn
# You can give any name to your new network, e.g., SimpleMLP.
# However, you have to mandatorily inherit from nn. Module to
# create your own network class. That way, you can access a lot of
# useful methods and attributes from the parent class nn. Module
class SimpleMLP(nn.Module):
  def init (self):
    super(). init ()# your network layer construction should take place here
    #...
    #...
  def forward(self, x):
    # your code for MLP forward pass should take place here
    #...
    #...
    return x
```
## List of PyTorch Functions We Need

#### • nn.Linear()

creates the dense connections between two adjacent layers (*left layer* and *right layer*) just provide **#neurons\_left\_layer** and **#neurons\_right\_layer**

- [nn.ReLU\(\)](https://pytorch.org/docs/stable/generated/torch.nn.ReLU.html#relu)
- $nn.Softmax()$
- [nn.flatten\(\)](https://pytorch.org/docs/stable/generated/torch.nn.Flatten.html)
- <u>nn.Sequential</u>()
- [nn.CrossEntropyLoss\(\)](https://pytorch.org/docs/stable/generated/torch.nn.CrossEntropyLoss.html#torch.nn.CrossEntropyLoss)
- [torch.optim.SGD](https://pytorch.org/docs/stable/generated/torch.optim.SGD.html#torch.optim.SGD)

• Let's jump into the notebook for a detailed discussion.